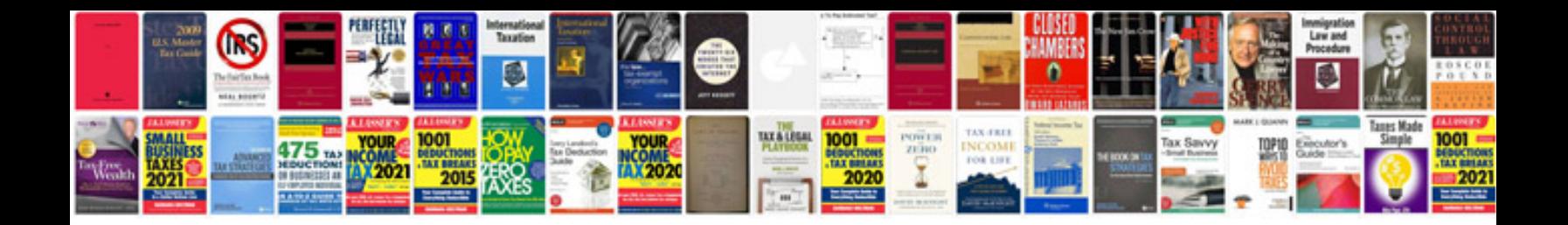

**Resume format for experienced it professionals**

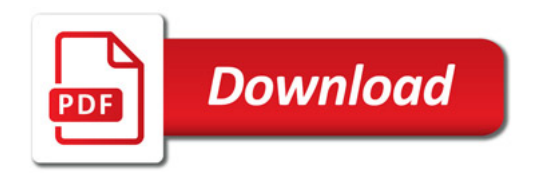

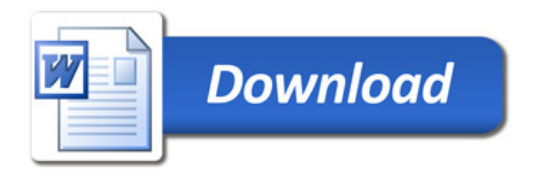